Документ подписан простой электронной подписью Информация о владельце: ФИО: Пономарева Светлана Викторовна

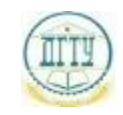

<sup>Должность:</sup> МИНИСТЕРСТВО НАУКИ И ВЫСШЕГО ОБРАЗОВАНИЯ РОССИЙСКОЙ ФЕДЕРАЦИИ Дата подписания: 10.03

# Уникальный программный ключ: ФЕДЕРАЛЬНОЕ ГОСУДАРСТВЕННОЕ БЮДЖЕТНОЕ bb52f959411e64617366**@BPA3@BATEЛЬН</mark>ОЕ УЧРЕЖДЕНИЕ ВЫСШЕГО ОБРАЗОВАНИЯ «ДОНСКОЙ ГОСУДАРСТВЕННЫЙ ТЕХНИЧЕСКИЙ УНИВЕРСИТЕТ» (ДГТУ)**

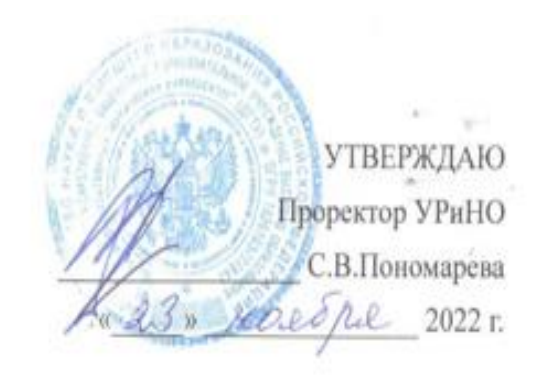

# **1С: Предприятие** рабочая программа дисциплины

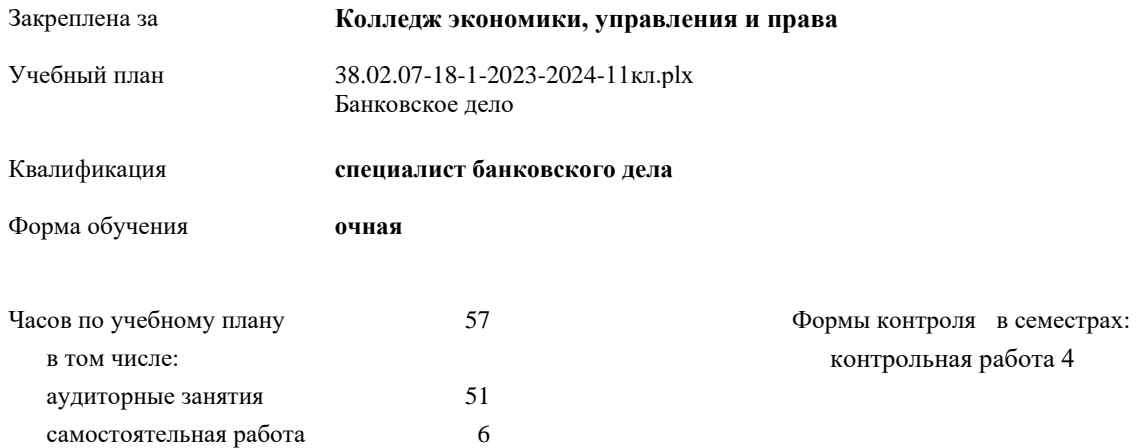

#### **Распределение часов дисциплины по семестрам**

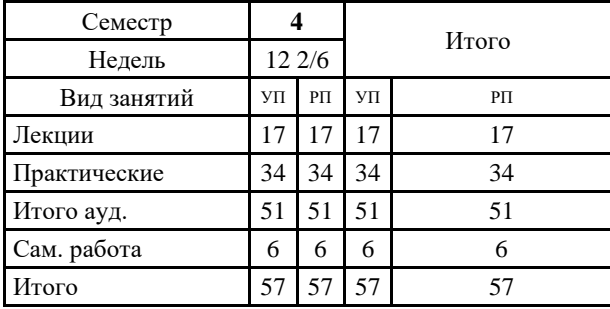

УП. 38.02.07-18-1-2023-2024-11(crpIx

*преподаватель, Старикова Г.А. \_\_\_\_\_\_\_\_\_\_\_\_\_\_\_\_\_*

преподаватель, Старикова Г.А.

Рецензент(ы): Заместитель Председателя Правзонубл. Suncemanners преосебатель правитуся.<br>ООО «РостФинанс»» Е.С. Свистельникува преподаватель, Белас Л.А.

Рабочая программа дисциплины

1С: Предприятие

разработана в соответствии с ФГОС СПО:

Федеральный государственный образовательный стандарт среднего профессионального образования по специальности 38.02.07 БАНКОВСКОЕ ДЕЛО (приказ Минобрнауки России от 05.02.2018 г. № 67)

составлена на основании учебного плана:

 $\frac{1}{2}$  which is a set of  $\frac{1}{2}$  which  $\frac{1}{2}$ 

утвержденного Ученым советом университета от 23.11.2022 г. протокол № 4..

Рабочая программа одобрена на заседании учебно-методического совета колледжа Колледж экономики, управления и права

Протокол от 24.10.2022 г. № 24.10.2022 г. № 24.10.2022 г. № 24.10.2022 г. № 24.10.2022 г. № 24.10.2022 г. № 24  $\frac{1}{2}$  (11) 11) 110 124.10.2022 г.  $\frac{1}{2}$ 

 $\sqrt{y}$ лична

С.В. Шинакова

 $\omega^{-1}$  ,  $\lambda$  ,  $\omega$ 

#### **1. ОБЛАСТЬ ПРИМЕНЕНИЯ РАБОЧЕЙ ПРОГРАММЫ**

1.1 Целью освоения дисциплины 1С:Предприятие» является формирование у студентов навыков автоматизированного ведения бухгалтерского учета и отчетности с использованием компьютерной программы 1С:Предприятие 8.3.,совершенствование компетенций и повышение профессионального уровня в рамках имеющейся квалификации, необходимых для профессиональной деятельности на базе программного комплекса 1С: "Предприятие»

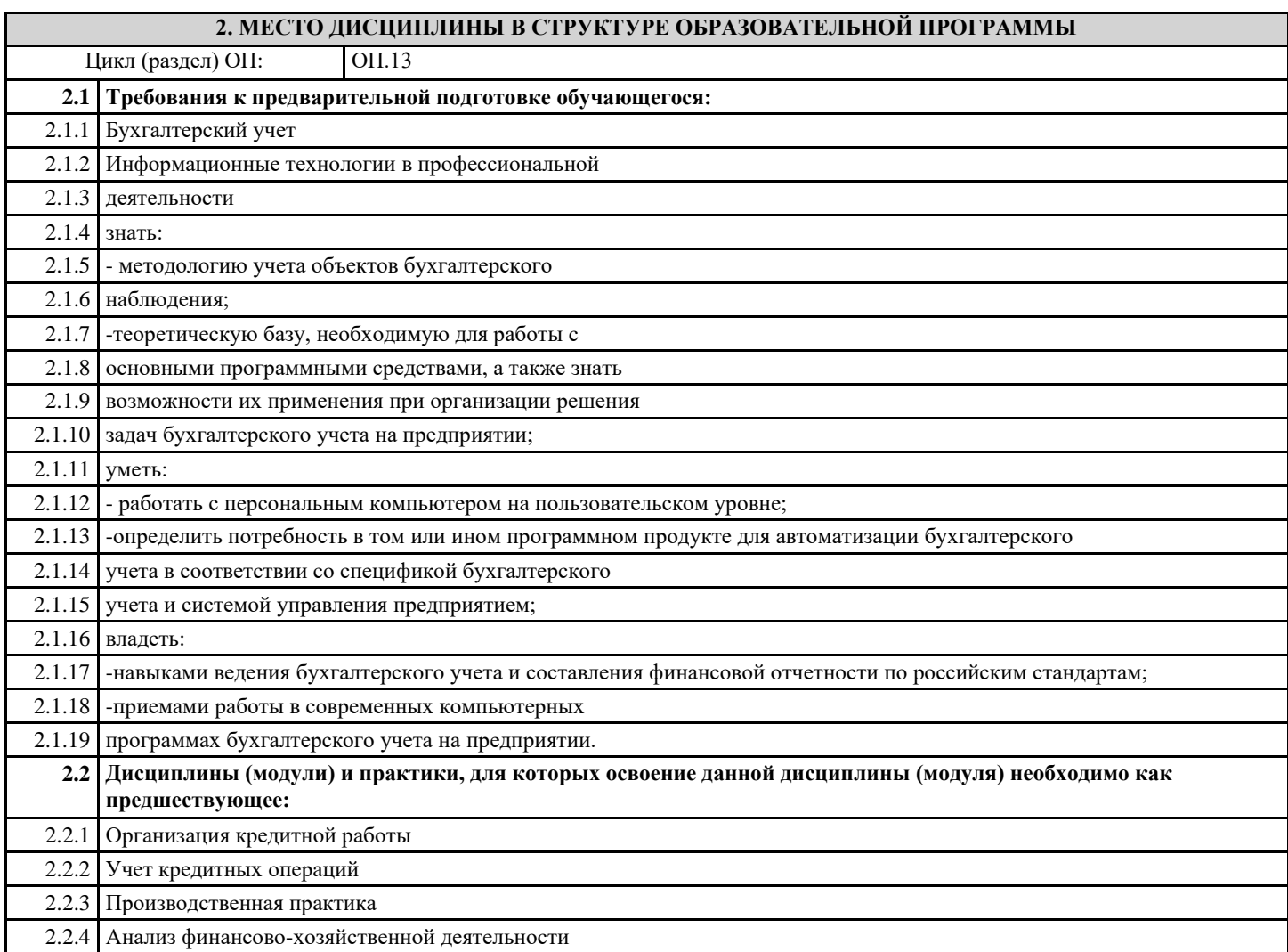

## **3. ЦЕЛИ И ЗАДАЧИ ДИСЦИПЛИНЫ - ТРЕБОВАНИЯ К РЕЗУЛЬТАТУ ОСВОЕНИЕ ДИСЦИПЛИНЫ**

**ОК 01.: Выбирать способы решения задач профессиональной деятельности применительно к различным контекстам;**

**ОК 02.: Осуществлять поиск, анализ и интерпретацию информации, необходимой для выполнения задач профессиональной деятельности;**

**ОК 03.: Планировать и реализовывать собственное профессиональное и личностное развитие;**

**ОК 04.: Работать в коллективе и команде, эффективно взаимодействовать с коллегами, руководством, клиентами;**

**ОК 05.: Осуществлять устную и письменную коммуникацию на государственном языке Российской Федерации с учетом особенностей социального и культурного контекста;**

**ОК 09.: Использовать информационные технологии в профессиональной деятельности;**

**ОК 10.: Пользоваться профессиональной документацией на государственном и иностранном языках;**

**ОК 11.: Использовать знания по финансовой грамотности, планировать предпринимательскую деятельность в профессиональной сфере.**

**В результате освоения дисциплины (модуля) обучающийся должен**

**3.1 Знать:**

**3.2 Уметь:**

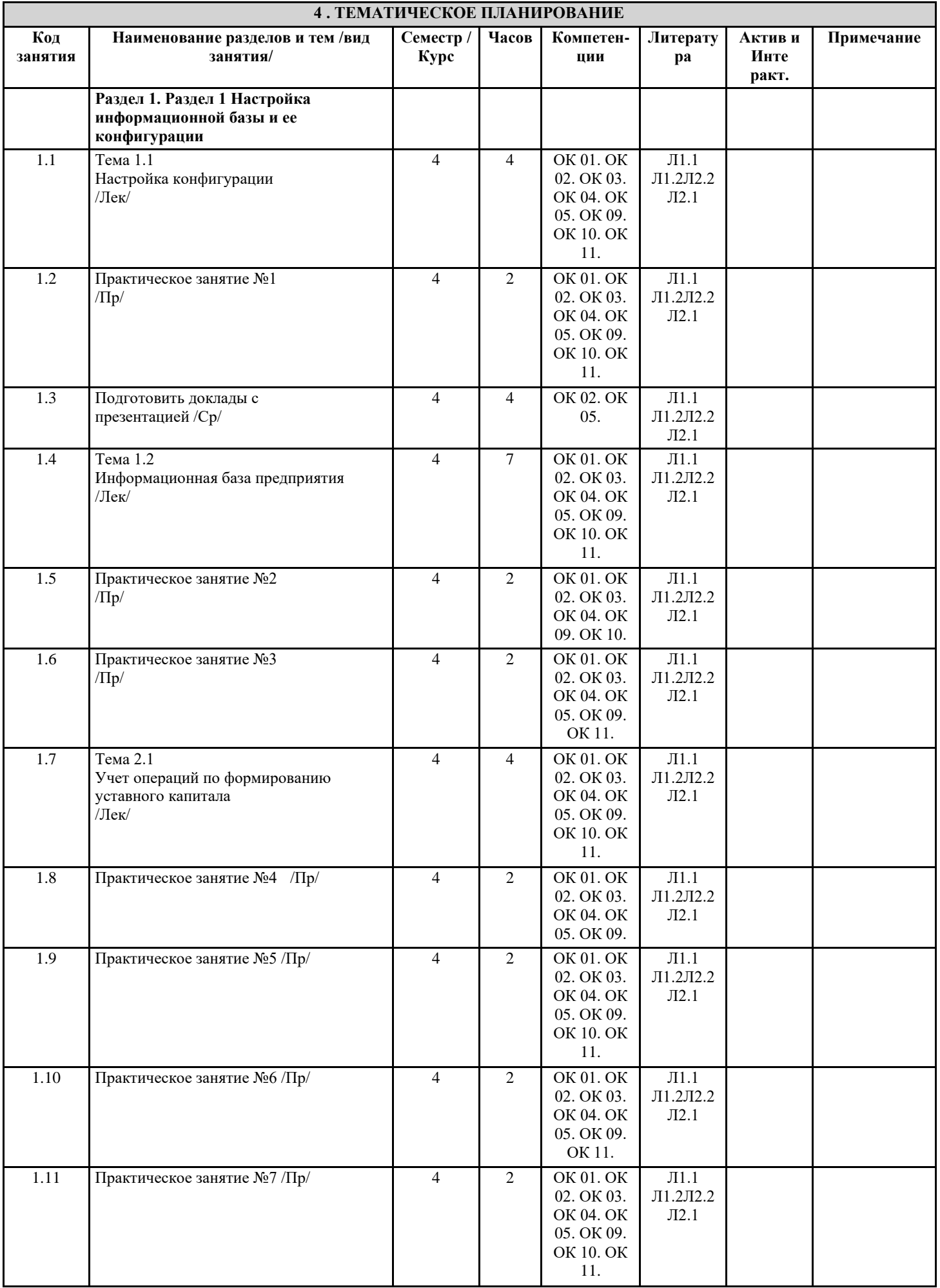

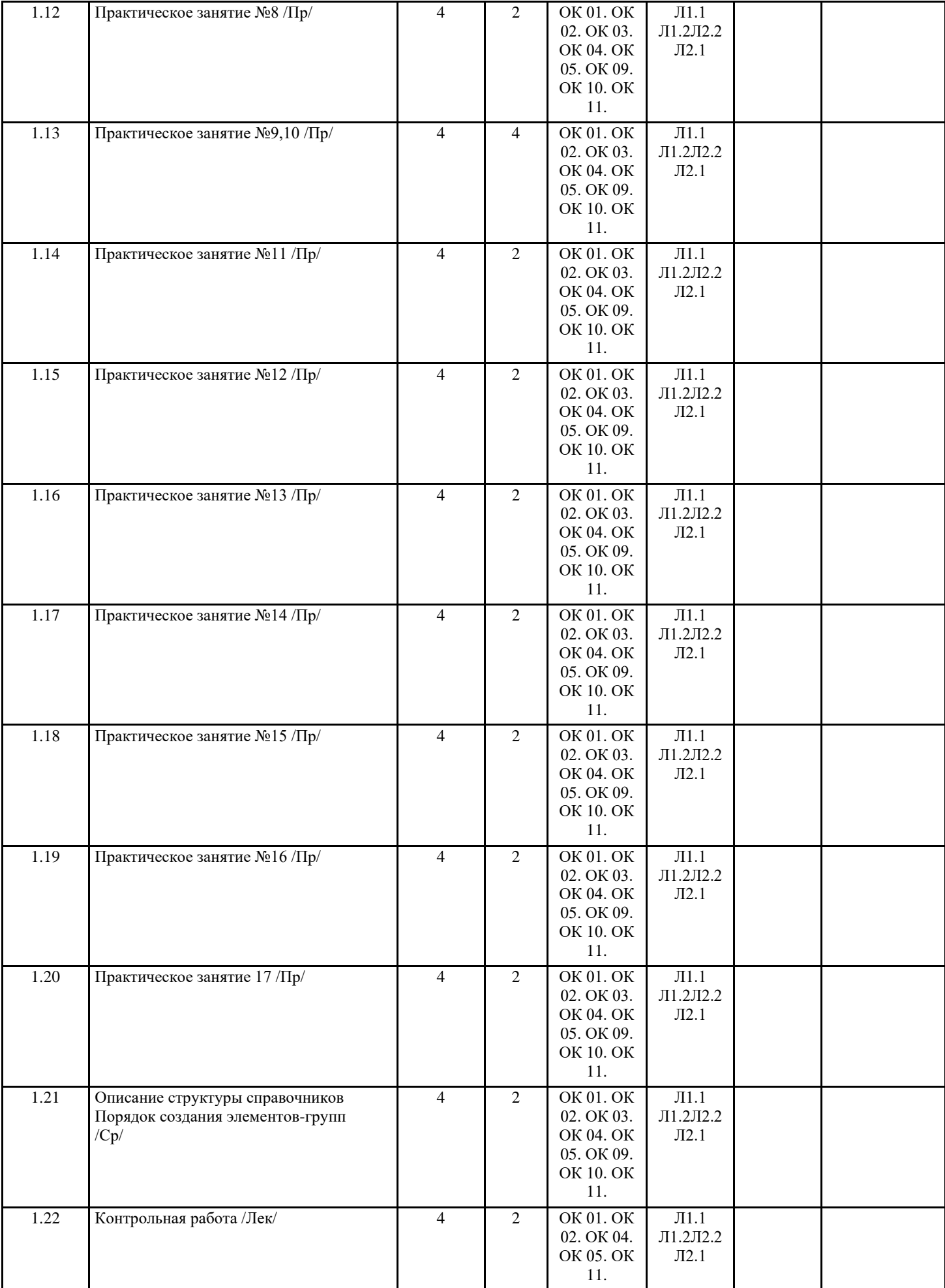

# **5. ФОНД ОЦЕНОЧНЫХ СРЕДСТВ**

#### **5.1. Контрольные вопросы и задания**

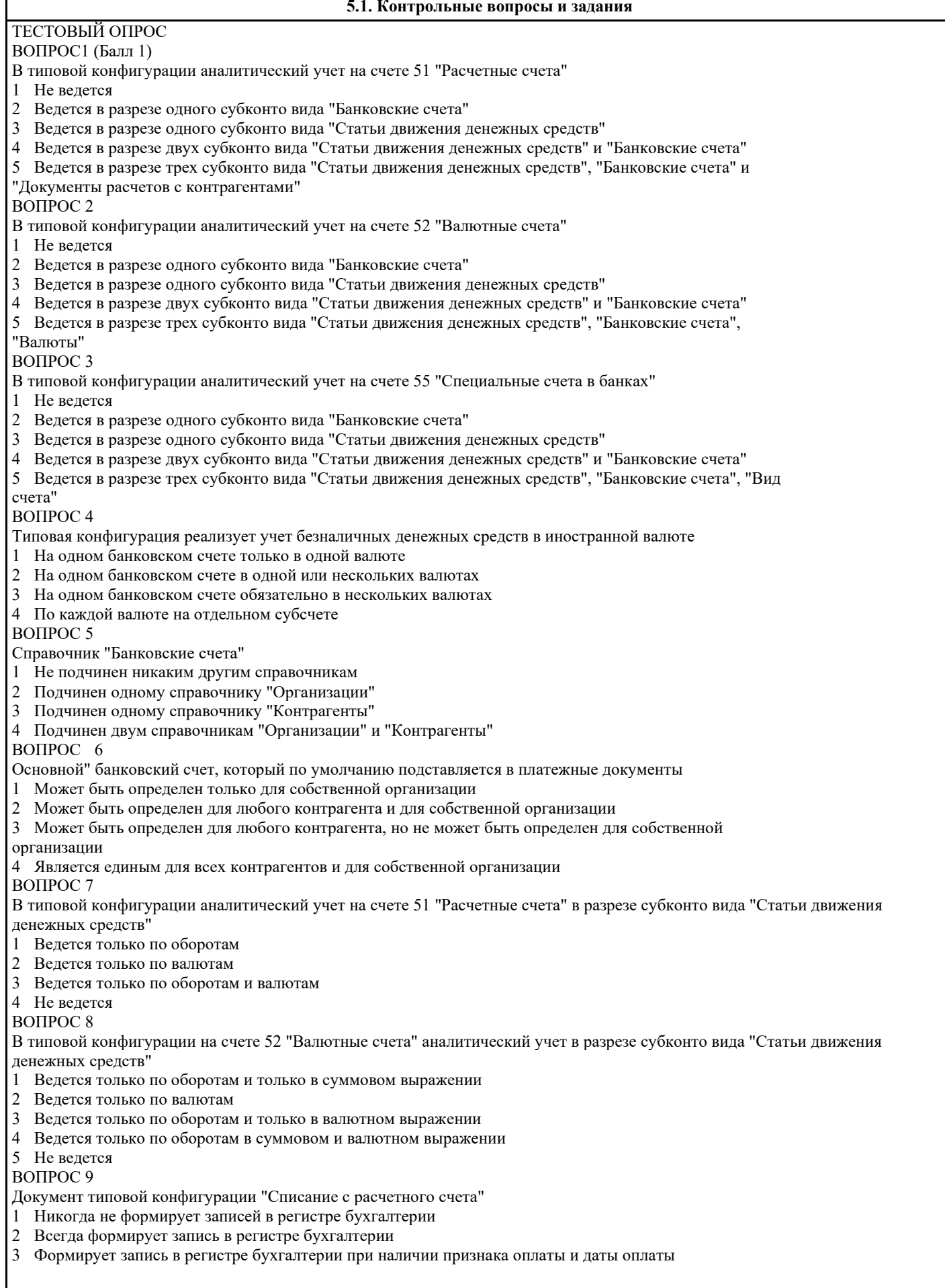

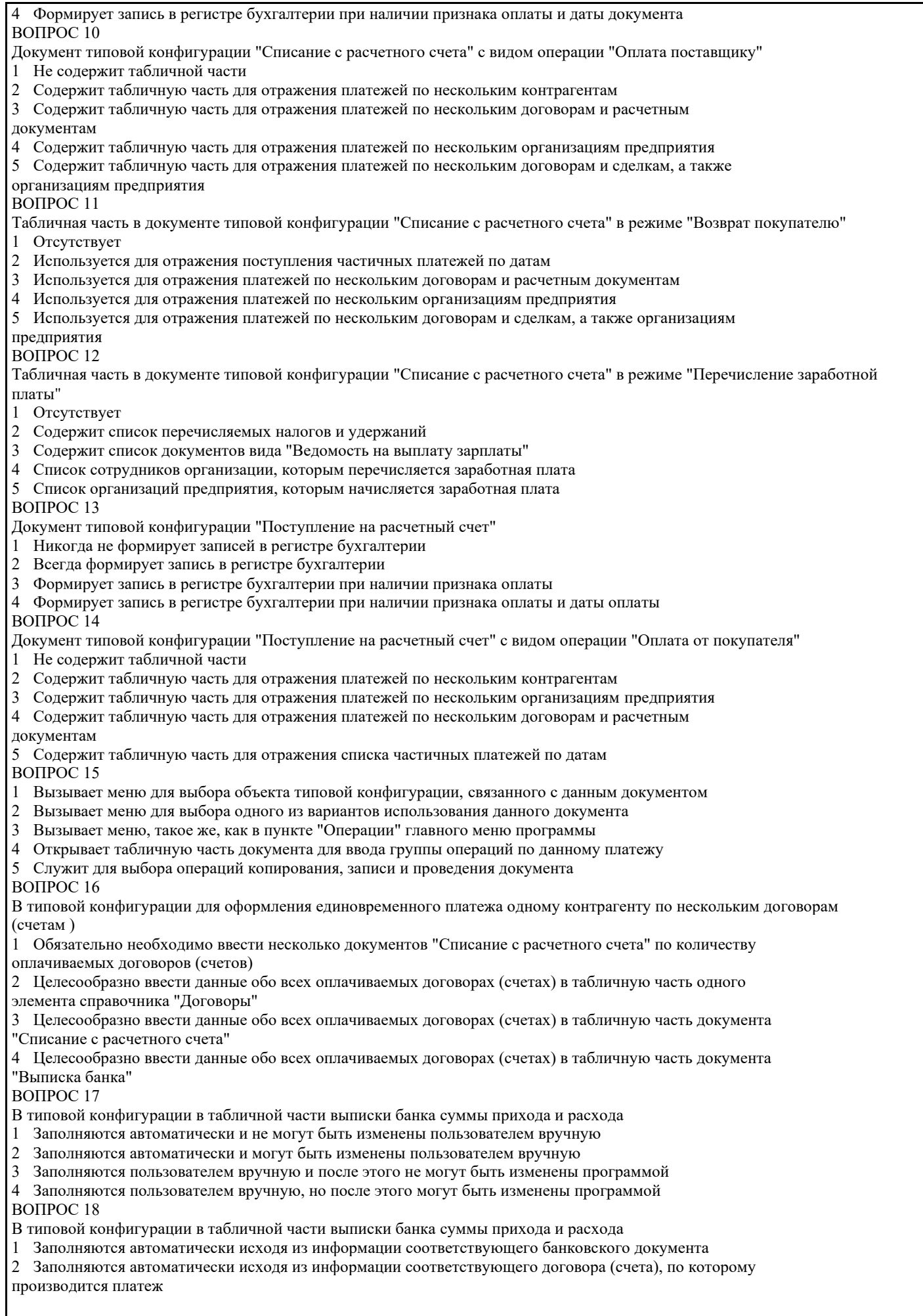

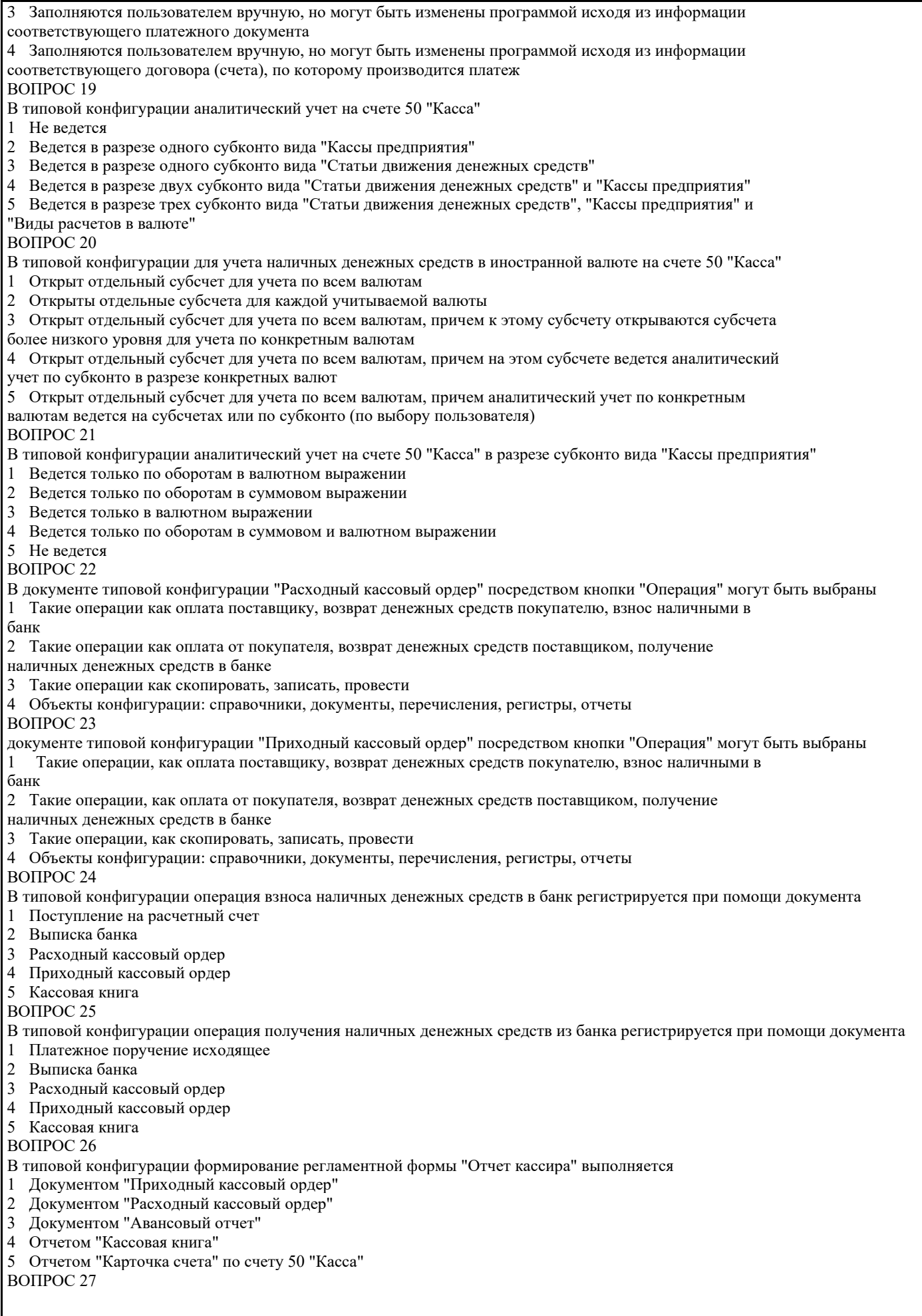

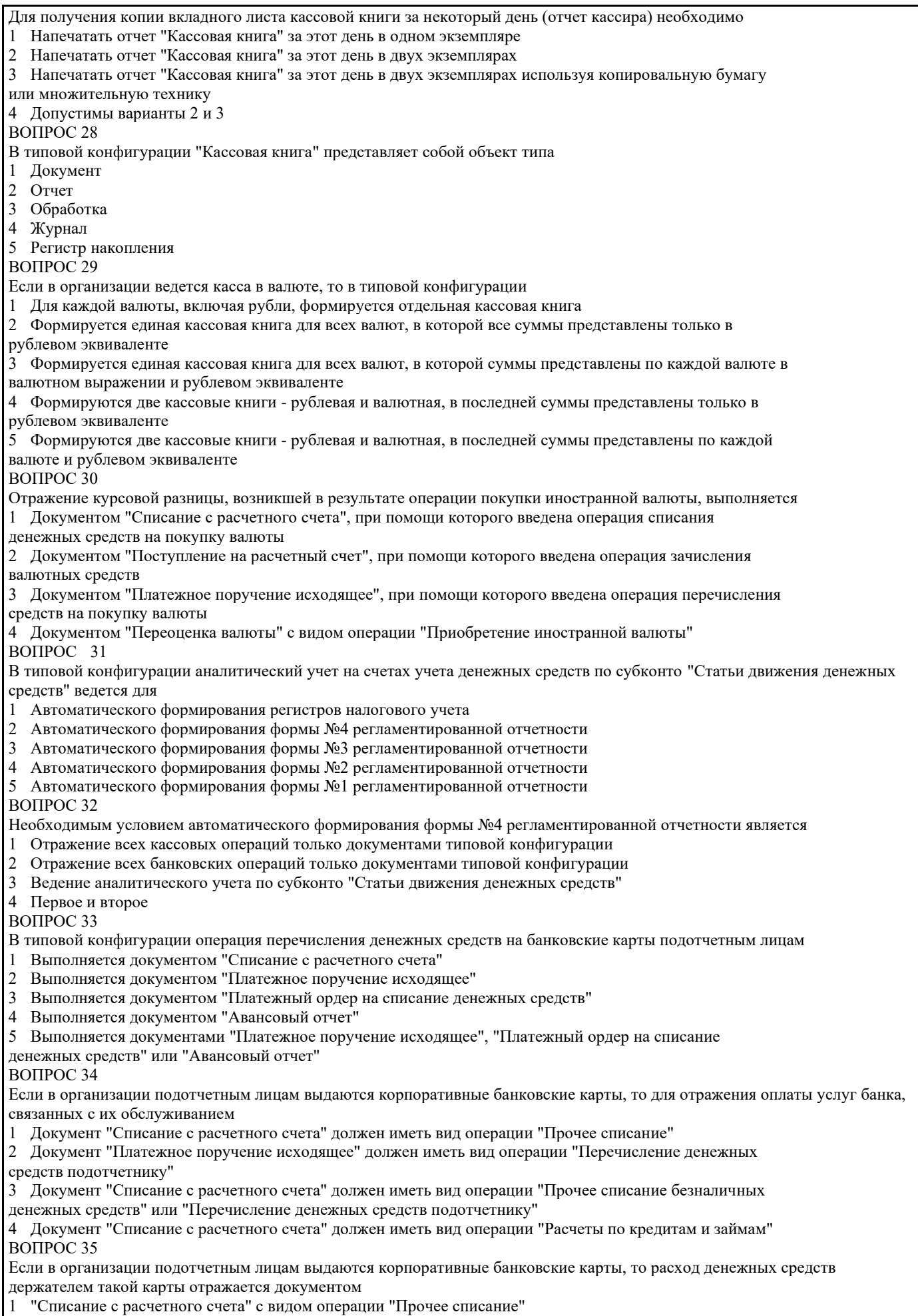

2 "Списание с расчетного счета" с видом операции "Перечисление подотчетному лицу" ВОПРОС 36

Регистр сведений "Реквизиты уплаты налогов и иных платежей в бюджет" предназначен для

1 хранения списка шаблонов для заполнения платежных поручений на уплату налогов

2 хранения списка ранее перечисленных налогов и иных платежей в бюджет

3 хранения списка налогов и их сумм, необходимых для уплаты в бюджет в текущем отчетном периоде,

задаваемом пользователем

#### **5.2. Темы письменных работ**

ЗАДАНИЕ № 1

Отразите в учете оприходование материалов от 16.05.текущего года, поступивших от ООО «Ривер» на основании следующих данных:

Наименование Ед. измерения Количество Цена Ткань м2 560 150.00 Пуговицы кг 40 300.00 Искусственная кожа м2 390 950.00

Ставка налога на добавленную стоимость-20% Договор контрагента № 35

2. Выведите на печать сформированный документ (товарная накладная)

3. Сформируйте карточку счета №10, указав период с 01.05.текущего года по 20.05.текущего года

ЗАДАНИЕ № 2

1. Оформите платежную ведомость на выдачу заработной платы за март в апреле текущего года г. работникам производственных подразделений. Дата 14.04.текущего года.

ФИО Сумма заработной платы должность Дата рождения Дата приема на работу Идентификационный номер (ИНН) Абрамова А. О. 17895.90 кассир 20.12.1975 12.07.2007 616509461201 Вавилов Е.Н. 22879.40 менеджер 02.04.1984 01.02.2005 616305871256 Костров Н.К. 19874.70 бухгалтер 13.08.1993 05.09.2016 616409759471

2. Оформите расходный кассовый ордер на выдачу заработной платы. Выведите на печать.

ЗАДАНИЕ № 3

1.Составьте расходный кассовый ордер от 29.11.текущего года7 на выдачу наличных средств из кассы организации в сумме 720000 руб. для зачисления на расчетный счет организации через кассира 8 Иванову Н.В. Основание: сдача денежных средств в банк для зачисления на расчетный счет организации.

2.Сформируйте печатную форму расходного кассового ордера.

3.Оформите платежное поручение88 на оплату поставщику ООО «Ривер» по основному договору № 35 за материалы 29.11.текущего года. в сумме 720000 рублей. Реквизиты поставщика: Банк «Топ-Инвест» БИК 044825305 Номер счета 40709811200000000715

### ЗАДАНИЕ № 4

1. Оформите приходный кассовый ордер от 19.08.текущего года на получение от учредителя Арносова Н.Р. вклада в уставный капитал в сумме 380000.00 руб.

2. Выпишите расходный кассовый ордер №6 от 19.08.текущего года на выдачу наличных средств бухгалтеру Чеботаревой М. И. из кассы организации в сумме 345000. руб. для их зачисления их на расчетный счет организации.

3. Сформируйте отчет кассира за 19.08.текущего года.

## ЗАДАНИЕ № 5

1.Введите в справочник «Контрагенты» сведения о поставщике - мебельная фабрика «Радуга» Полное наименование ООО Мебельная фабрика «Радуга» Юридический адрес 344033, Ростов-на Дону, пер. Богачева, дом 15 Фактический адрес 344006, Ростов-на-Дону, пер. Греческий, дом 6 ИНН 6165698201 КПП 6165901573 Телефон 294-45-03 Расчетный счет 4087418500000000648 Банк «Бинбанк» Корр.счет 40602937000000000581 БИК 066531195

2.С фабрикой «Радуга» заключен договор №26 от 20.05.текущего года на поставку мебели. 20.07.текущего года в рамках договора №16 от фабрики «Радуга» получен счет №720/19 от 20.07.2017 на оплату диванной мебели.

3.Подготовьте платежное поручение от 24.07.текущего года на перечисление денежных средств в сумме 46020.00 руб. на расчетный счет фабрики «Радуга». 4.Сформируйте требование-накладную.

#### ЗАДАНИЕ № 6

1. Добавьте в номенклатуру основных средств токарный станок, поступивший от поставщика 05.06.текущего года по договору №13 от 04.06.текущего года. Сведения о токарном станке Наименование: Токарный станок ТДС-5 Изготовитель Завод «Mar – masz» Заводской номер 108976 Дата выпуска 18.09.2015 Группа учета ОС Машины и оборудование Стоимость (с учетом НДС 20%) 413000.00 руб.

2. Отразите операцию по поступлению токарного станка от поставщика в документе «Поступление основных средств». Поставщик Завод «Mar –masz»

#### **5.3. Перечень видов оценочных средств**

Входной контроль Рубежный контроль Промежуточная аттестация

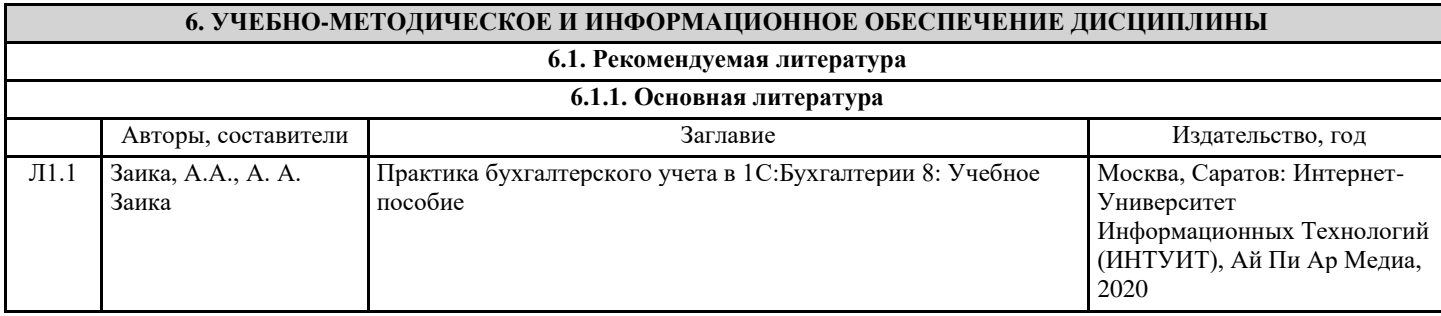

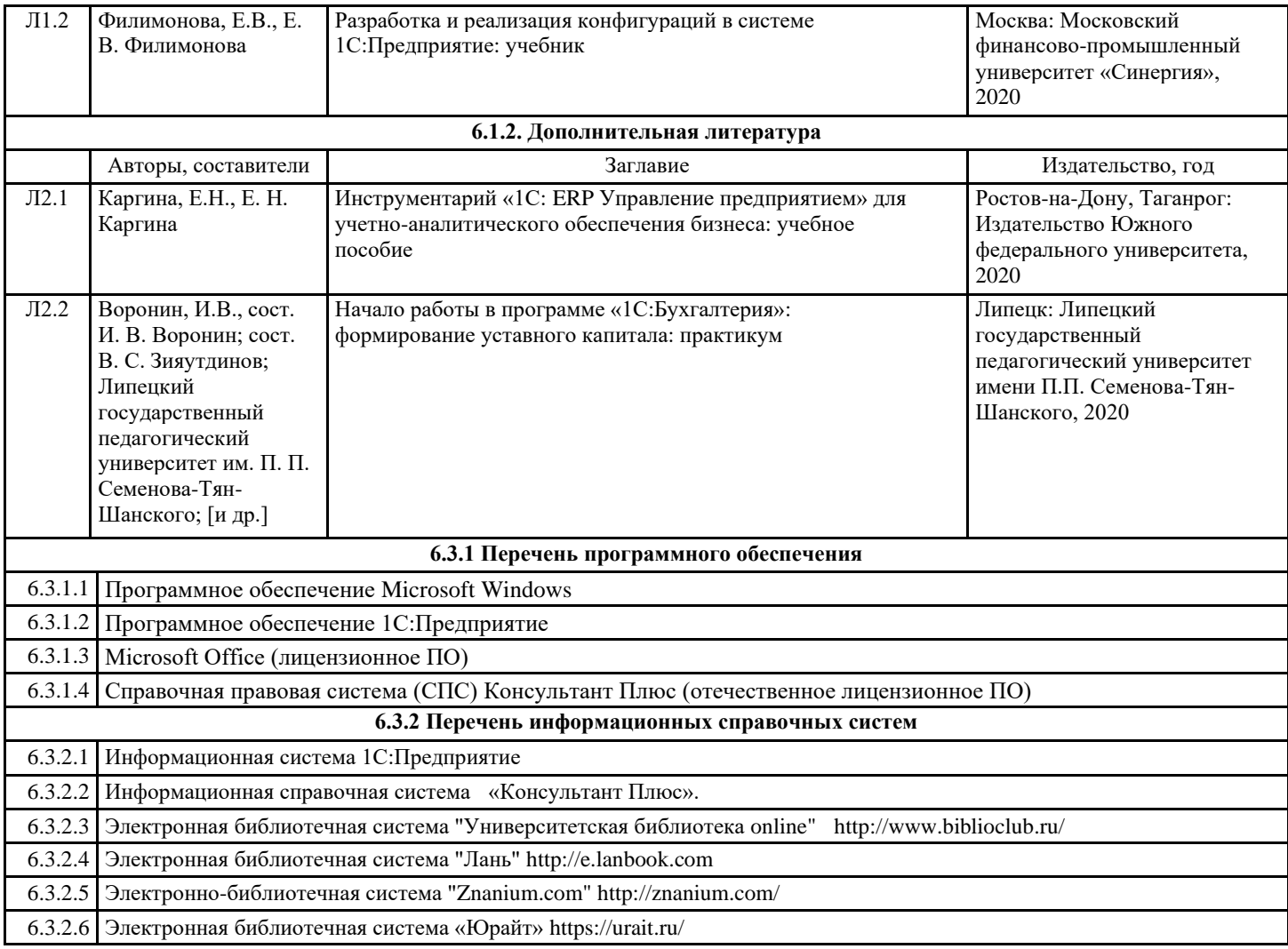

## **7. МАТЕРИАЛЬНО-ТЕХНИЧЕСКОЕ ОБЕСПЕЧЕНИЕ ДИСЦИПЛИНЫ**

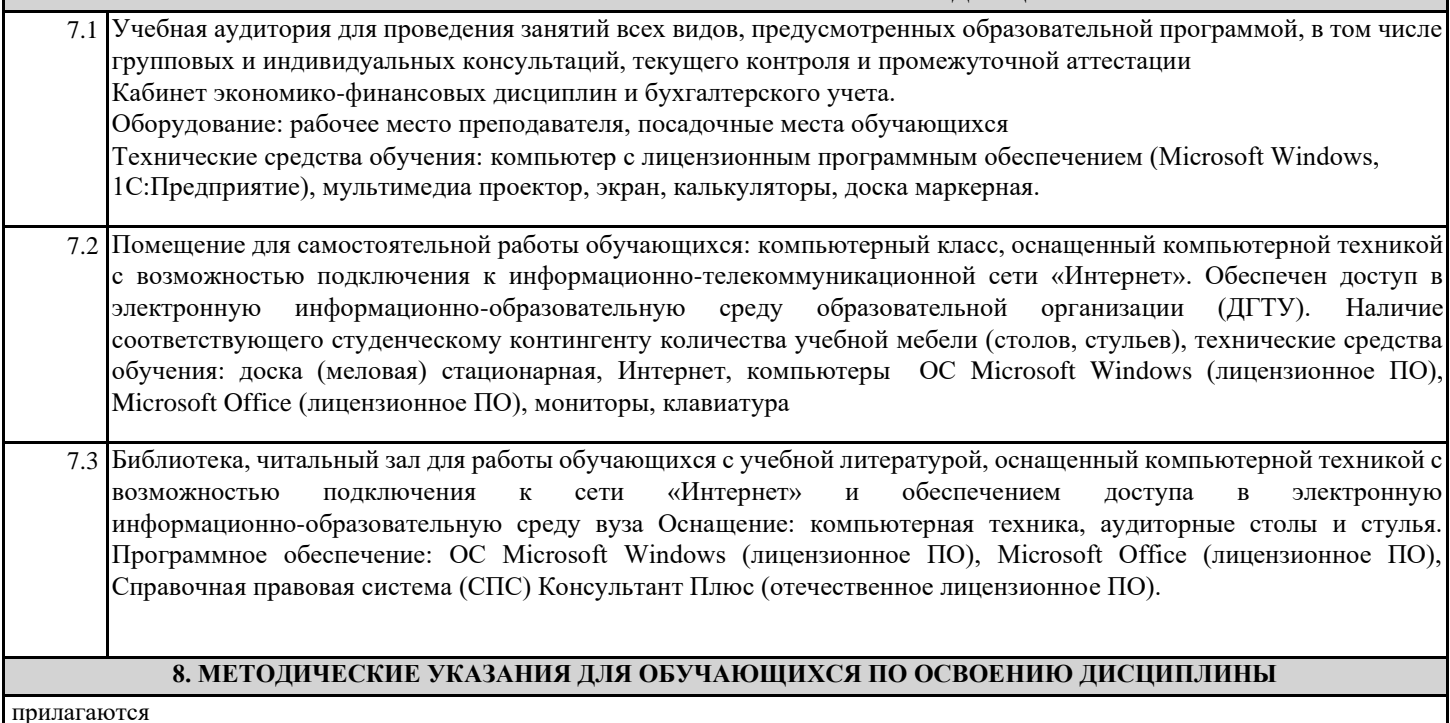

прилагаются